## **Unit 2 Object-Oriented Programming with C++**

- ¾*Overview of Object-Oriented Programming*
- ¾*C++ Classes*
- ¾*Constructors*
- ¾*Pointers and Dynamic Objects*
- ¾*Destructors*
- ¾*Overloading Operators*
- ¾*Conversion Operators*
- ¾*Memory Organization*
- ¾*Dynamic Memory Allocation*
- ¾*Input/Output*

### Object-Oriented Programming (OOP)

- **Programs are collections of objects**
- Computation is done by sending messages to objects
- Objects have 3 characteristics
	- $\triangleright$  state
	- $\triangleright$  behavior
	- $\triangleright$  identity
- **Example**: bank accounts *state*: id, name, balance
	- ¾ *behaviour*: deposit, withdraw, etc.
	- ¾ *identity*: Joe's account is similar but different than Jane's
- A *class* is a group of objects with the same behavior and representation.
	- $\triangleright$  A class defines an abstract data type
		- it defines the state variables and operations (methods) for its objects.
	- $\triangleright$  A class may inherit characteristics from ancestor classes.
	- $\triangleright$  Objects are instances of classes.
- Fundamental characteristics of OOP languages are:
	- ¾ *encapsulation*
	- ¾ *instantiation*
	- ¾ *inheritance*
	- ¾ *polymorphism*

### C++ Classes

- A *class declaration* or *signature* consists of:
	- $\triangleright$  class name
	- $\triangleright$  declarations of private members (data and operations)
	- $\triangleright$  declarations of public members (data and operations)
- A *class definition* consists of:
	- $\triangleright$  a class declaration, and
	- $\triangleright$  definitions of the member functions (operations)
- If it is customary to treat a class as a module, splitting its definition is a **specification** and **implementation files**
- The *specification* or *header* file of a class X
	- $\triangleright$  contains the class declaration
	- $\triangleright$  is named X.h .
- The implementation or source file of a class X
	- $\triangleright$  contains the definitions of the member functions
	- $\triangleright$  is, named X.cpp or X.C.
- Any file that uses  $X$  can include  $X.h$ .

Unit 2- OO Programming 3

### Example: Class Point, Header File

// Point class header #ifndef POINT\_H #define POINT\_H

class Point

// file: Point.h

- // The Point class defines a point on the Cartesian plane in terms of x and
- // y coordinates. The class has both a default and parameterized
- // constructors.

// Class Invariants:

- // The coordinates of a Point are always defined
- // getX() and getY() always return a value

public:

{

Unit 2- OO Programming 4 0, 0 ) as its coordinates Point(); // Default constructor // PRE: None // POST: A new Point object is created with (

- Point( double x1, double y1 );
- // Parameterized constructor
- // PRE: x1 and y1 are two valid doubles.
- // POST: A new Point object is created with ( x1, y1 ) as its coordinates

double getX() const;

- // Accessor member function
- // PRE: None
- // POST: The current X coordinate is returned

double getY() const; // Accessor member function // PRE: None // POST: The current Y coordinate is returned

double distanceFromOrigin() const; // Accessor member function // PRE: None // POST: The distance to the origin is returned // Library facilities used: sqrt() from cmath

#endif

### Class Point, Header File (cont')

Point translate( double xDistance, double yDistance ) const;

- // Accessor member function
- // PRE: xDistance and yDistance are the
- horizontal and vertical
- // displacements.
- // POST: A Point located at the result of the translation is returned

void print() const;

- // Accessor member function
- // PRE: None
- // POST: The current coordinates of the Point is printed
- // Library facilities used: cout object and operator<< from iostream

private:

double x; // x coordinate double y; // y coordinate

};

Unit 2- OO Programming 5

# Class Point, Source File

// file: Point.cpp // Point class source

#include <iostream> // used in print() #include <cmath> // used in distanceFromOrigin() #include "Point.h" using namespace std;

// Note: This module uses the sqrt() function in the math library.

- // So when producing a final executable file using this module,
- $//$  the math library must be linked in.

Point::Point() // Default constructor // PRE: None // POST: A new Point object is created with ( 0, 0 ) as its coordinates {  $x = 0$ ;  $y = 0$ ; }

```
Point::Point( double x1, double y1 )
// Parameterized constructor
// PRE: x1 and y1 are two valid doubles.
// POST: A new Point object is created with ( x1, 
    y1 ) as its coordinates
{
 x = x1;
 y = y1;
}
```
double Point::getX() const // Accessor member function // PRE: None // POST: The current X coordinate is returned {

return x;

}

### Class Point, Source File (cont'd)

```
Unit 2- OO Programming 7
double Point::getY() const
// Accessor member function
// PRE: None
// POST: The current Y coordinate is returned
{
  return y;
}
double Point::distanceFromOrigin() const
// Accessor member function
// PRE: None
// POST: The distance to the origin is returned
// Library facilities used: sqrt() from cmath
{
  return sqrt(x * x + y * y);
}
Point Point::translate( double xDistance, double 
    yDistance ) const
// Accessor member function
// PRE: xDistance and yDistance are the 
    horizontal and vertical displacements.
// POST: A Point located at the result of the 
    translation is returned
                                                   {
                                                     double a;
                                                     double b;
                                                     a = x + xDistance;
                                                     b = y + yDistance;
                                                     return Point( a, b );
                                                   }
                                                   void Point::print() const
                                                   // Accessor member function
                                                   // PRE: None
                                                   // POST: The current coordinates of the Point is 
                                                       printed
                                                   // Library facilities used: cout object and 
                                                       operator<< from iostream
                                                   {
                                                     cout << "( " << x < x < ", " << y < x")";
                                                   }
```
### Using the Point class

Now, Point can be used as a new type:

```
Point p;
Point q(2,3);
double a = 1;
a = p.x; // Error
p.x = ai // Error
a = p.getX() // a becomes 0
p.print() // prints: (0,0)
q.print() // prints: (2,3)
a = (p.transpose(5,10)).getX() // a is 5
```
### **Note:**

- Objects of a class are initialized by the class *constructors* or *initializers*.
- **Private members are only accessible inside the class definition.**
- $\blacksquare$  Public operations (methods) are applied to an object
	- $\triangleright$  i.e. p.print
- **This object is the** *implicit argument* of the operation.
- Unit 2- OO Programming 8 A const at the end of the function header means the implicit argument is not modified.

## Constructors (or Initializers)

- Constructors are special operators used to *initialize* an object.
- Are not real functions:
	- $\triangleright$  have the same name as the class
	- $\triangleright$  are not called explicitly
	- $\triangleright$  do not have a return type
- A class may have multiple constructors (with different arguments)
- Constructors of a class X are invoked when
	- $\triangleright$  a variable of class X is declared i.e.
		- Point p; Point q(2,3);
	- $\triangleright$  a temporary object is created; i.e.
		- $a = Point(3, 4);$
		- return Point(2,3);
	- $\triangleright$  a function with a parameter X is called
		- i.e. suppose distance is a function calculating the distance between two points  $a = distance(p, q)$
	- $\triangleright$  a function returning X returns, i.e.
	- p.translate(5,10);
	- $\triangleright$  a variable with a member X is initialized.

Unit 2- OO Programming 9

### Class Invariants

- Special assertions that are true by any member of the class
- They are denoted by *Class Invariants*:
	- $\triangleright$  in the design of the class, or
	- $\triangleright$  as a comment at the beginning of the header file for the class

### $\blacksquare$  For any class:

- $\triangleright$  a constructor
	- $\sim$  must satisfy the Class Invariants upon its return
- $\triangleright$  a member function
	- assumes that Class Invariants are true at invocation
	- must ensure that Class Invariants are true upon its return
- **Example:** The design for the Point class should contain the following class invariant.
	- $\triangleright$  The coordinates of any point are always defined. OR
	- $\triangleright$  getx and gety always return a value

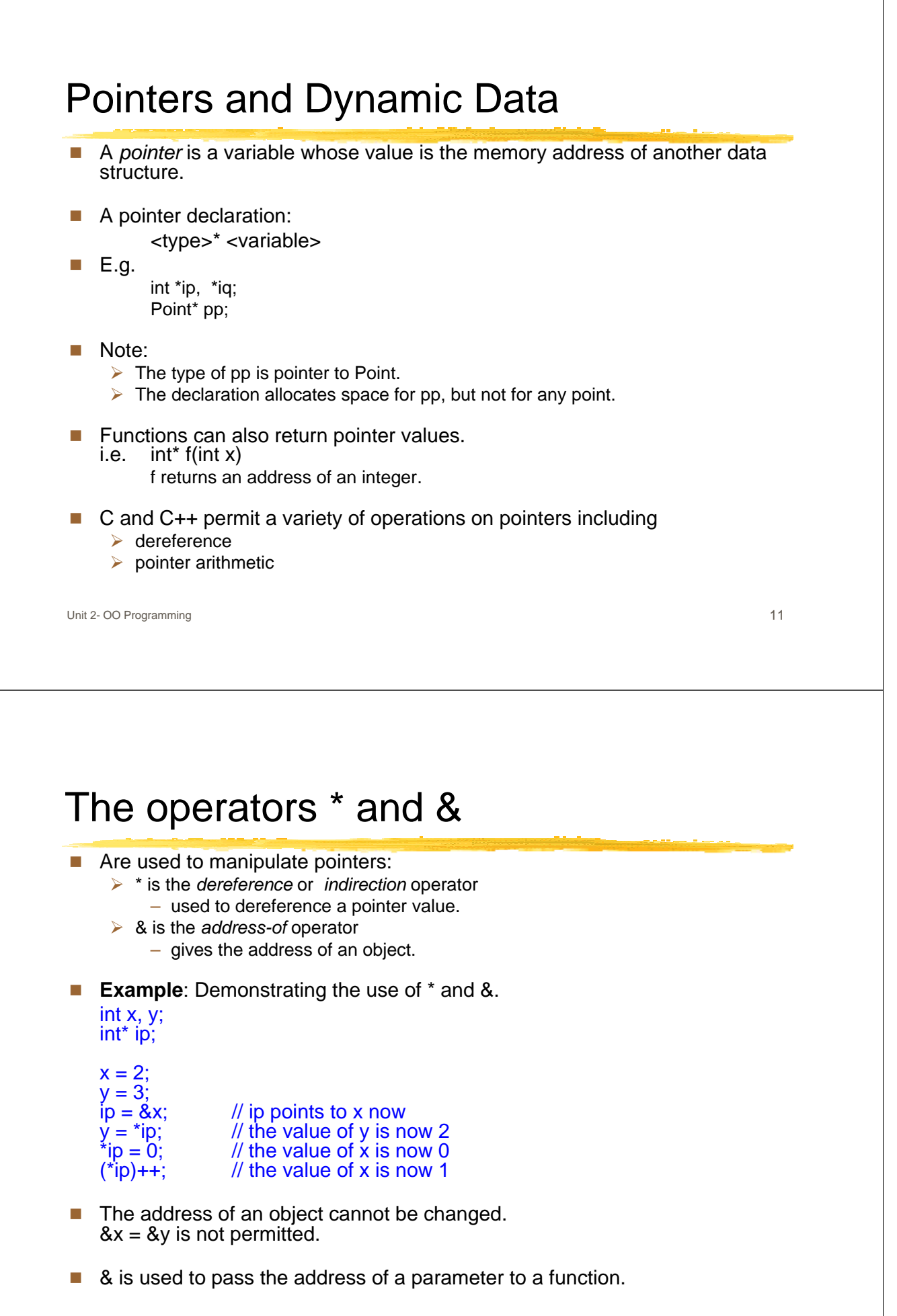

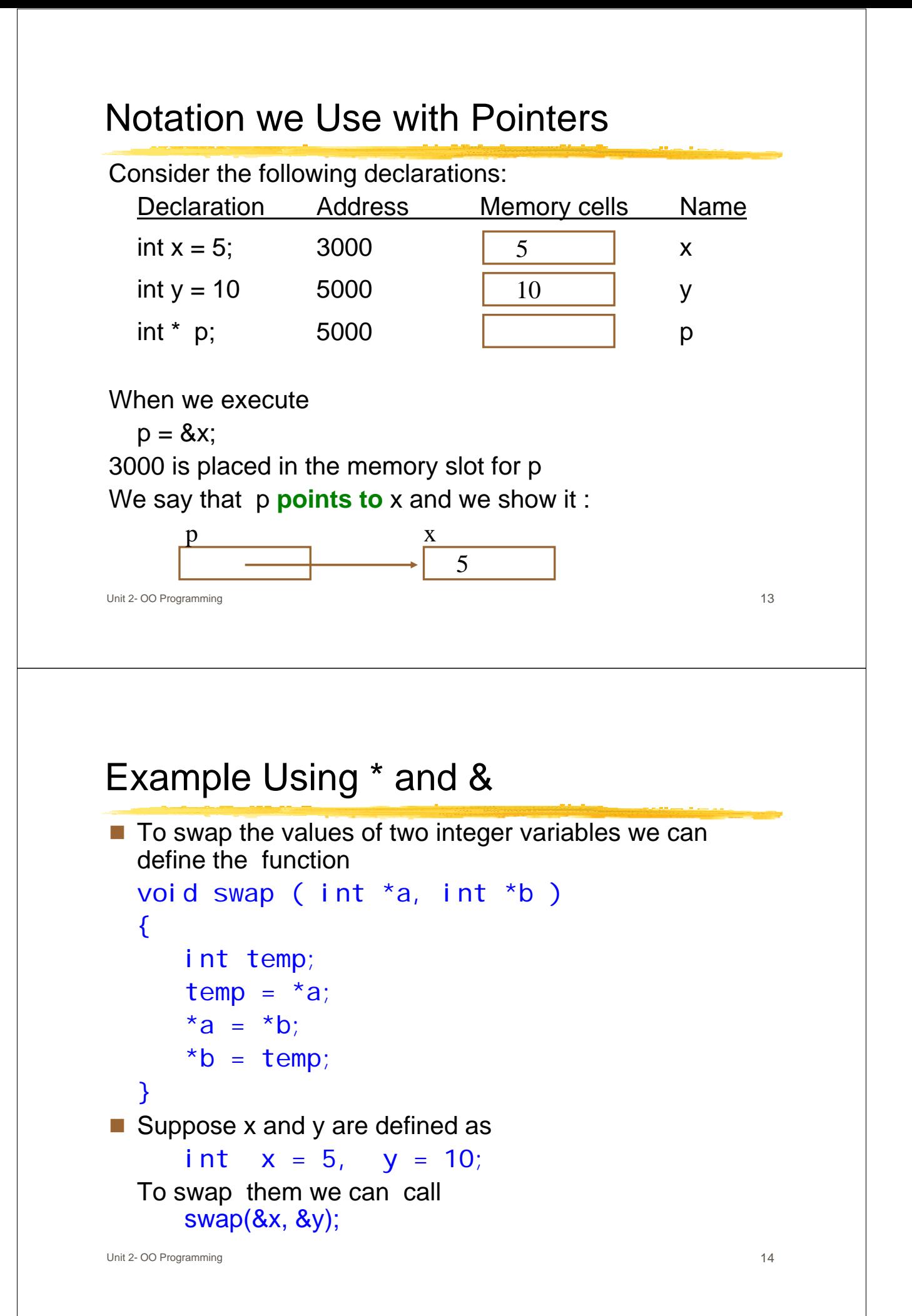

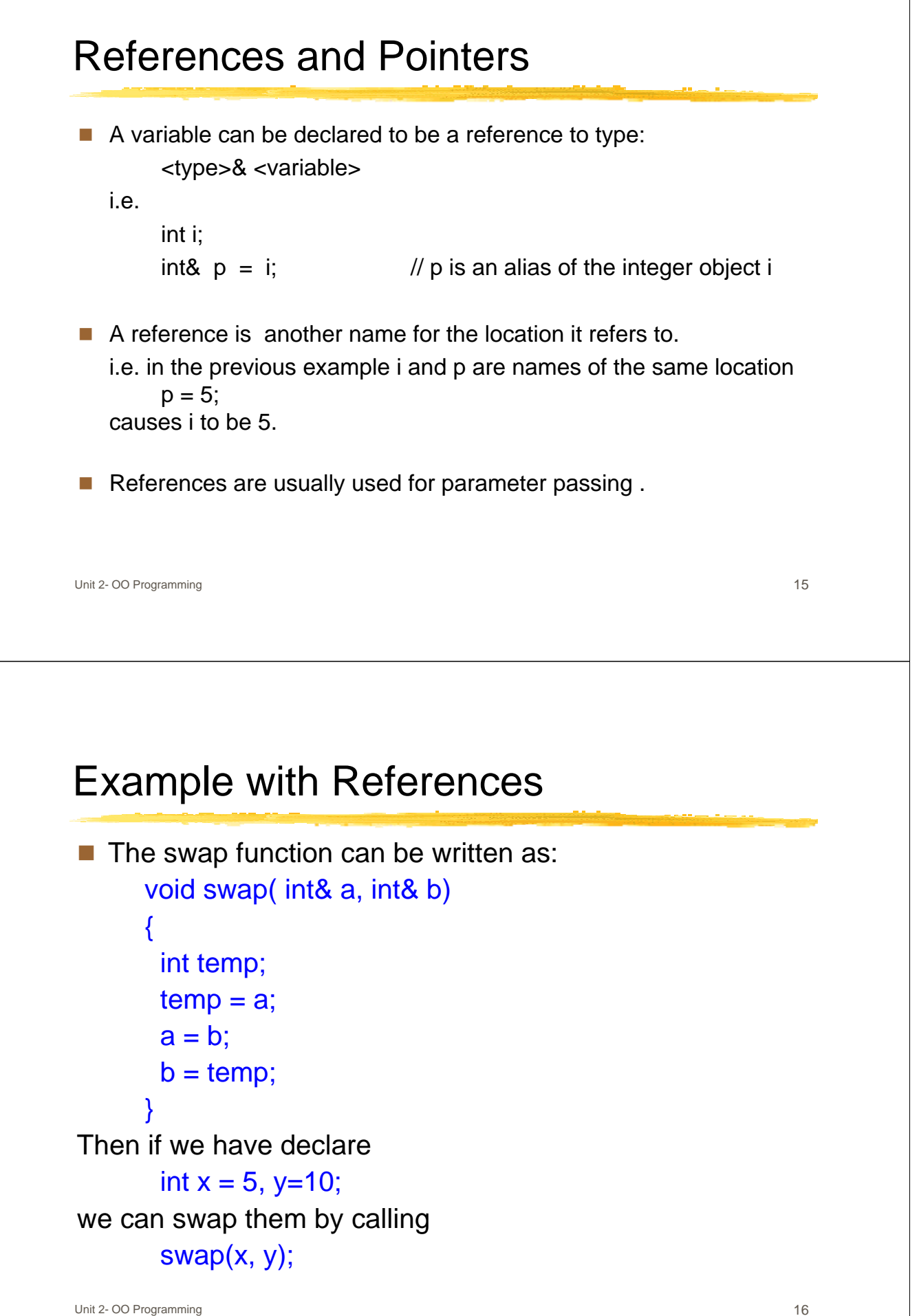

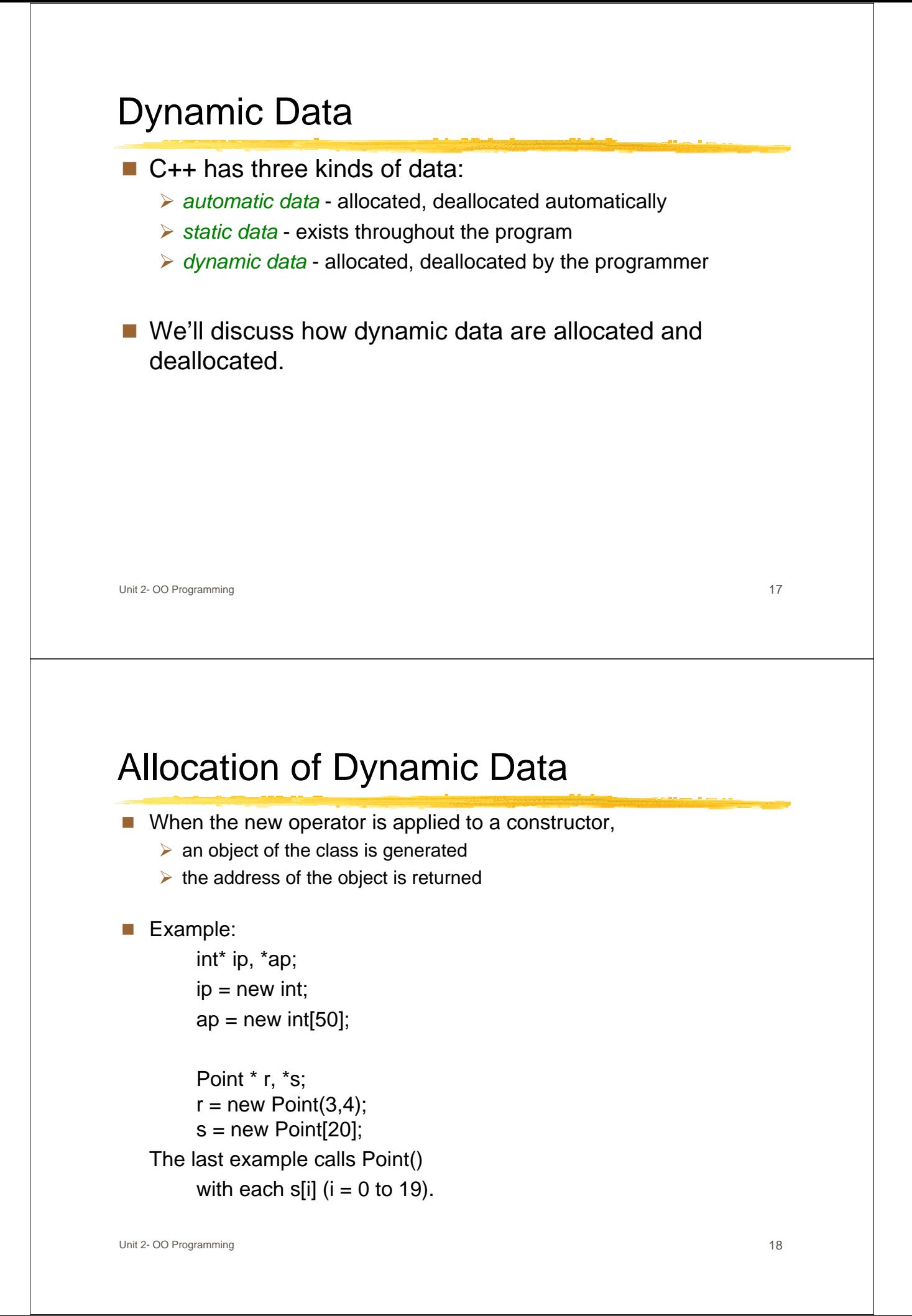

## Unit 2- OO Programming 19 Deallocation of Dynamic Data ■ When the delete operator is applied to a pointer that points to a dynamic object, it frees the space the pointer points to  $\triangleright$  The pointer is then considered unassigned. Example:  $\triangleright$  delete ip; delete [] ap; ■ Good Idea: After deleting the space, set the pointer to NULL. If the address (pointer value) is NULL and apply delete to it, nothing happens. **Destructors** The destructor for a class X is a method with name  $\sim X($ ).  $\triangleright$  It has no arguments and no return type. ¾ It cannot be called; it is *invoked* by the system. The destructor  $\sim$ X is invoked:  $\triangleright$  at the end of the scope of a variable of type X  $\triangleright$  when delete is applied to a variable of type  $X^*$  $\triangleright$  at the end of a function with an argument of type X

- $\triangleright$  to destroy temporaries after their use
- $\triangleright$  when a variable with an X member is deleted.
- When the delete operator is applied to a pointer, it
	- $\triangleright$  invokes the destructor of the class first
	- $\triangleright$  then recycles the storage pointed to by the pointer.
- If p is an array of n objects of class  $X$ , then delete [] p ; applies the destructor of X to each element of the array p then deletes the array p itself.
- A destructor is needed for composite objects that contain dynamic data For simple objects like Point, it is not necessary.

### Unit 2- OO Programming 21 Example: Integer Vector An implementation of arrays of integers that  $\triangleright$  check for out-of-range condition  $\triangleright$  can be assigned.  $\blacksquare$  The code can be found in the examples in following files: IntVector Class Header File IntVector Class Source File IntVector Class Test Driver **Note:** ■ The destructor has to deallocate all the dynamic data allocated by the member functions. Unit 2- OO Programming 22 Copy Constructors (or Copy Initializers) A copy initializer for a class C is a constructor of the form C(const C&)  $\blacksquare$  It is used automatically when copying occurs. ■ Copying an object occurs  $\triangleright$  at an assignment  $\triangleright$  at initialization  $\triangleright$  passing arguments (by value)  $\triangleright$  returning values from a function  $\blacksquare$  In the first case, the assignment operator is used. In the rest, the copy constructor is used. **If no constructor is defined, the system performs a** *shallow copy* (or *memberwise copy* ):  $\triangleright$  only the top members of the object are copied  $\blacksquare$  If the object has dynamic members ¾ a *deep copy* is required  $\triangleright$  a copy constructor and an assignment operator must be defined

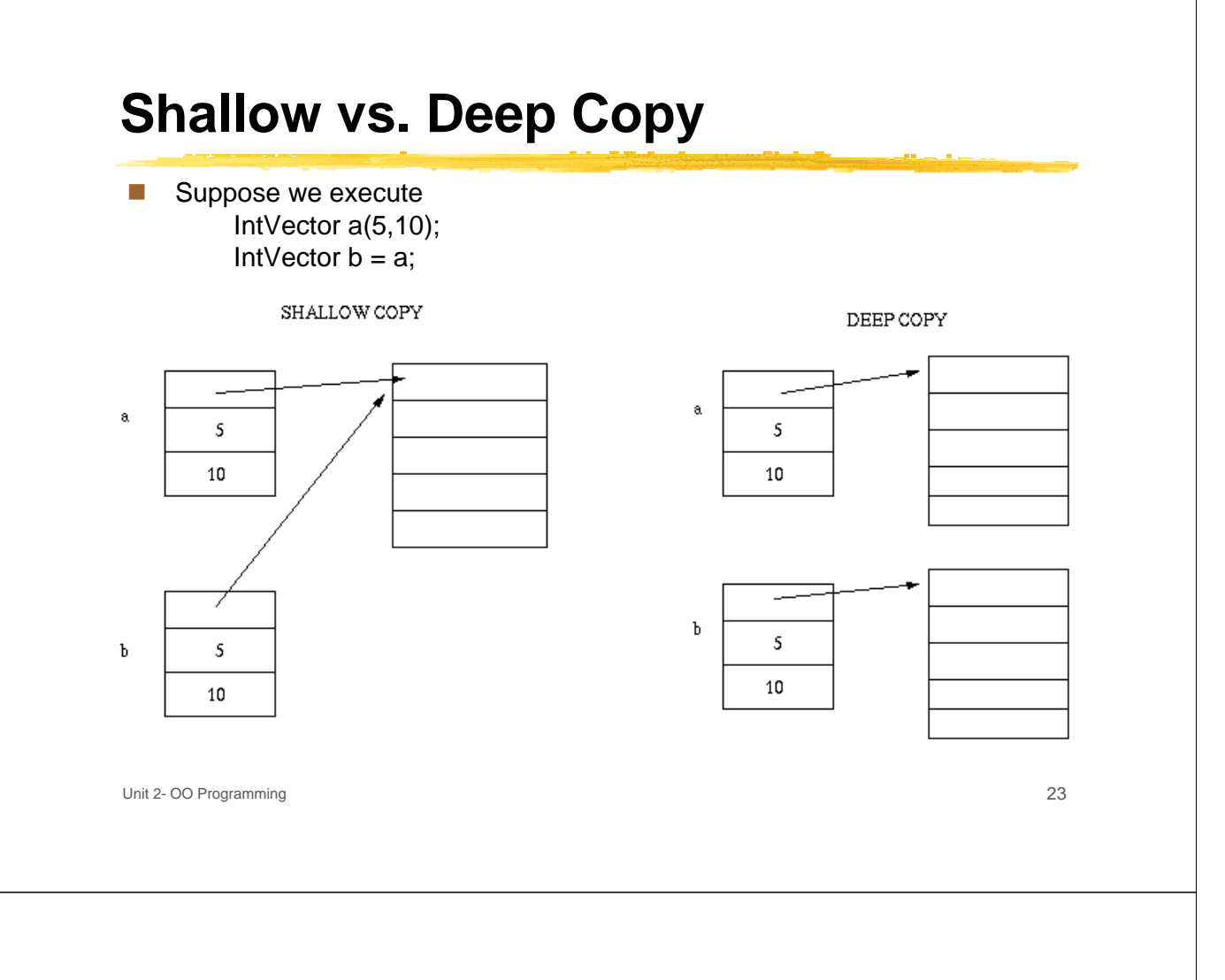

### Example: Copy Constructor for IntVector

```
class IntVector
{
 public:
 IntVector();
 // Default constructor
 IntVector( int l, int h );
 // Parameterised constructor
 IntVector( const IntVector&
                   someVector );
 // Copy constructor
….
private:
 int* value; // Pointer to a dynamically-
                allocated array of integers
 int low; // the lower index bound
 int high; // the upper index bound
 void copy( const IntVector& someVector );
 // Helper function used by copy constructor
}
                                                      IntVector::IntVector( const IntVector& someVector )
                                                        // Copy constructor
                                                      {
                                                        copy( someVector );
                                                      }
                                                      void IntVector::copy( const IntVector& someVector )
                                                        // Private member helper function that copie
                                                        // the contents of IntVector
                                                        // 'someVector' into the current IntVector
                                                      {
                                                        low = someVector.low;
                                                        high = someVector.high;
                                                        value = new int[ high - low + 1 ];
                                                        for ( int i = 0; i \leq high - low; i++){
                                                          value[i] = someVector.value[i];
                                                        }
                                                      }
```
### Friends

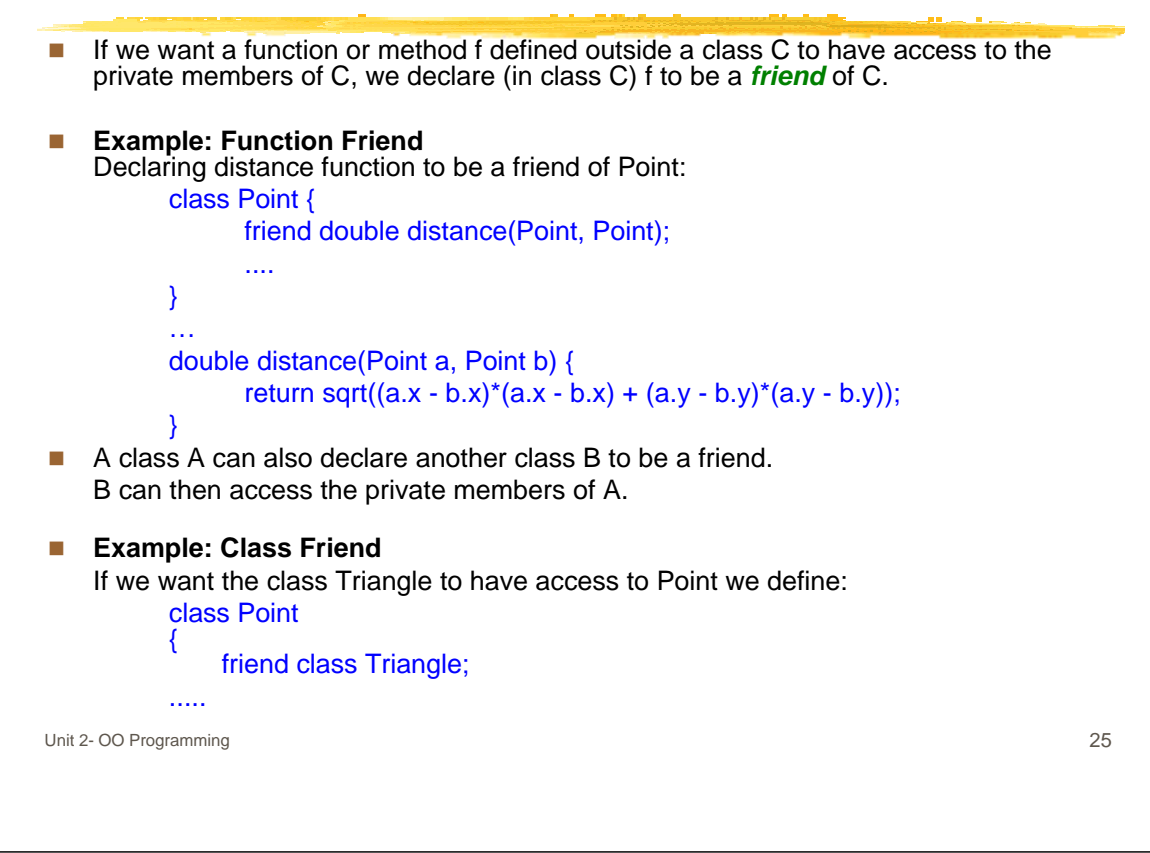

## Function Overloading

- Use the same name for different (but similar) functions  $\triangleright$  i.e. define the functions length for a string and an array of int
- At a call, C++ chooses one of them according to the argument type as follows:
	- $\triangleright$  if an exact argument type match is found, the corresponding function is called
	- $\triangleright$  if a unique match is found after type promotions, the corresponding function is called
	- $\triangleright$  if a unique match is found after type conversions, the corresponding function is called

### Operator Overloading

■ You can redefine in any class the built-in operators:

+, - , ..., =, ++, ..., [], <<, ..., etc. Except

::, . , sizeof ?:

- An overloaded operator can be defined as:
	- $\triangleright$  a member function in a class, or
	- $\triangleright$  a friend of a class
- An overloaded operator:
	- $\triangleright$  must have at least one class (or struct) argument
	- has the same number of arguments, precedence and associativity as the built-in operation
	- if its first argument is of class X, it can be declared as a member of X; otherwise it should be a non-member.

#### **Example:**

- In the following we'll use the Complex class (representing complex numbers): Complex Class Header Complex Class Source Complex Class Test Driver
- We'll define a + operator (to add two complex numbers).

Unit 2- OO Programming 27

### Example: Overloading + in Complex

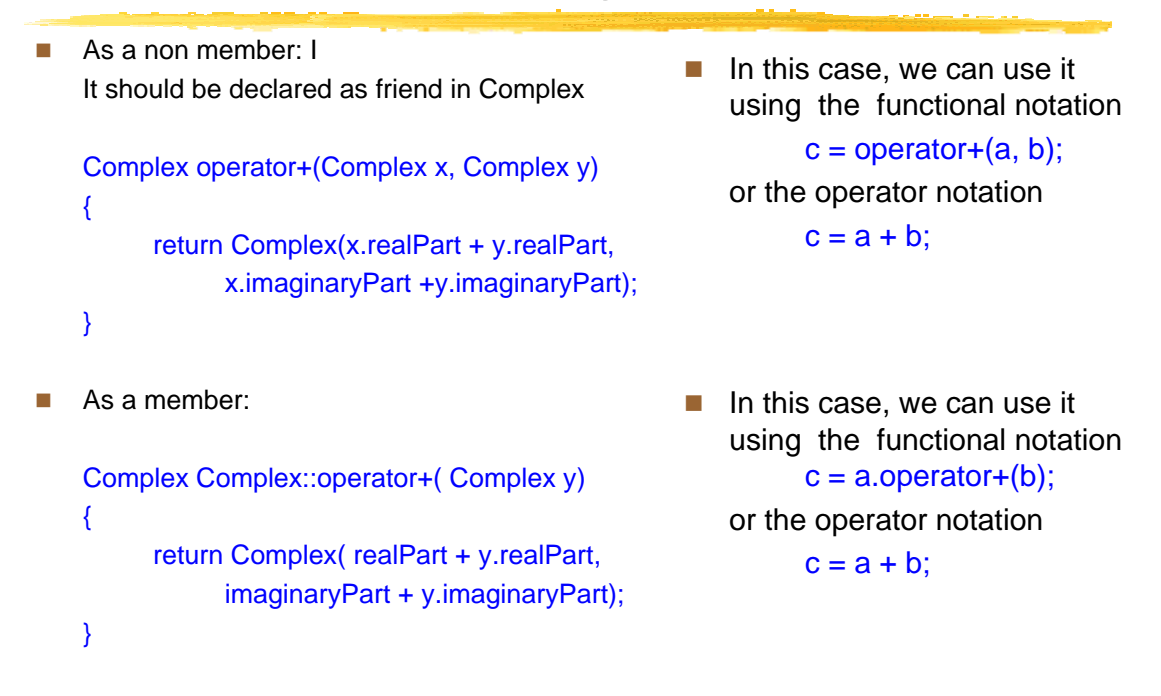

## Example: Overloading [] in IntVector

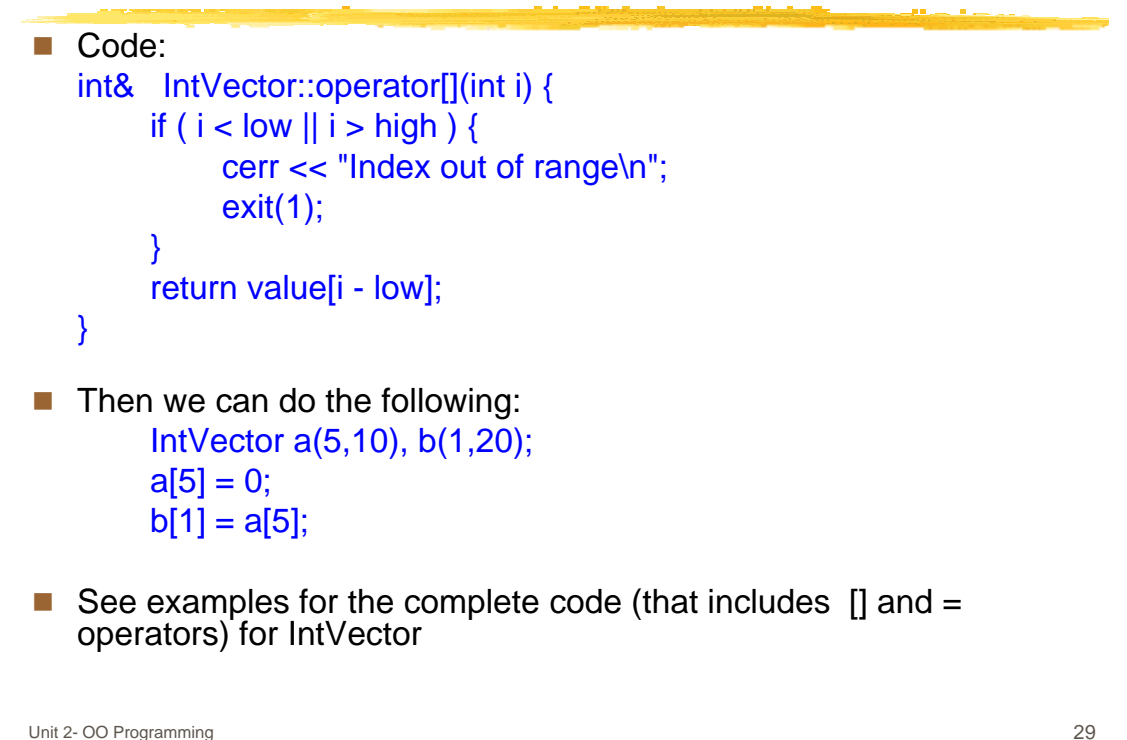

# Type Conversion Operators

- Built-in types are automatically converted to different Built-in types if this is necessary and possible:
	- $\triangleright$  during the evaluation of a sub-expression
	- $\triangleright$  across assignments
	- $\triangleright$  at a function call (where the expression is the argument)
	- $\triangleright$  at a function return (where the expression is the return value)
- For built-in types:
	- ¾ user can enforce conversions by using type *coercion* or type *casting* of the form:
- type-name( expression )
- $\blacksquare$  E.g.

char( 5\*20 ) converts the result into a character;  $(int<sup>*</sup>)(p+2)$  converts the result into a pointer to an integer.

- $\blacksquare$  For defined classes,
	- $\triangleright$  an explicit conversion from class X to Y can be performed by defining in Y a constructor of the form  $Y(X)$  or  $Y(X\&)$ .

### Example

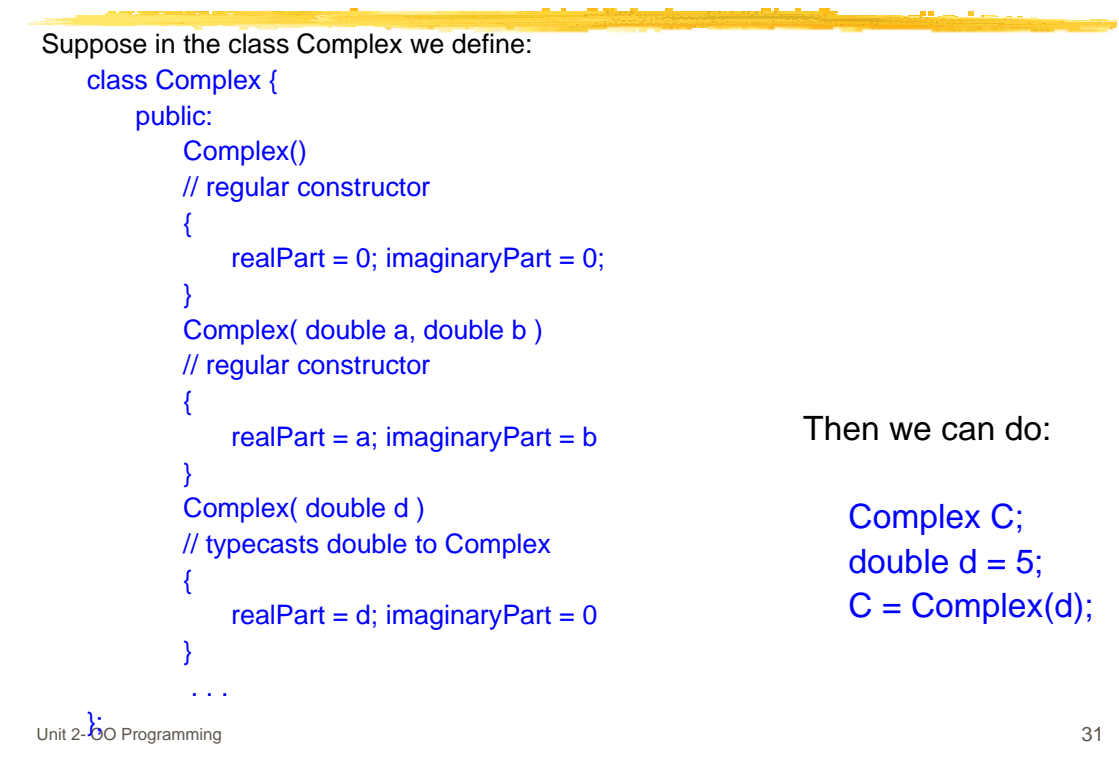

### Variable Kinds

- A C++ program may have many source files with many classes and functions.
- A variable has two characteristics:
	- ¾ *extent* or *lifetime*
	- ¾ *visibility* or *scope*
- C++ has 4 types of scope:
	- ¾ *local (internal)*
		- variable is known only inside the block in which it is declared.
	- ¾ *global (external)*
		- variable is declared outside of any function or block
		- is known throughout any source file in which it is declared. i.e. extern variables, functions and classes
	- ¾ *file*
		- its scope is the source file in which it is declared
		- it cannot be used in any other file, i.e. static variables
	- ¾ *class* or *struct*
		- the scope of a variable which is a member of a class or structure is that class or structure
- A variable can have one of the following 3 extent types:
	- ¾ *automatic*
		- created whenever the block in which it is declared is executed;
		- destroyed whenever the block is exited.
	- ¾ *dynamic*
		- its memory is explicitly allocated and destroyed using new and delete
	- ¾ *static*
		- created when program is loaded in memory and retains its value until the end of the program (i.e. retains its value between calls)
- The scope of a static name **cannot** exceed the source file in which it is declared.

### Example

■ Consider the following program;

int k; static int i; void p( int a ) { static int  $b = 50$ ; int c; int  $*w = new$  int;  $c = a + a$ ;  $b + = c$ ; } static void q( void ) {  $k = 1$ ; p( k ); } void main() {  $int k = 2$ ; p( k ); }

The characteristics of the variables are summarized in the following table

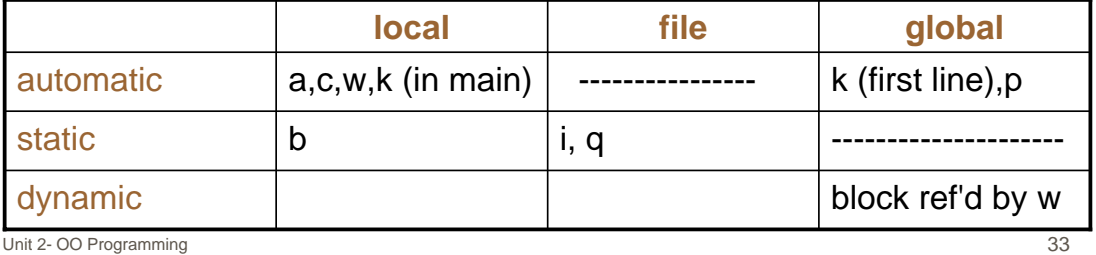

### Memory Organization

- There are a number of 'segments' in memory when a  $C_{++}$  program is running. The following segments are standard:
- *Code Segment :*
	- $\triangleright$  also known as 'text' segment
	- $\triangleright$  it contains machine language code produced by the compiler
	- $\triangleright$  contains constant data
		- $-$  e.g. const double e = 2.71828182845905
- *Static Data Segment:*
	- $\triangleright$  contains all data that have been declared static
	- $\triangleright$  they are allocated when the program is loaded, and remain in memory until the program terminates
	- ¾ Only static *data* are allocated in the data segment (i.e. static functions are not)
	- $\triangleright$  For instance, if we define

```
static int k;
static void foo(void)
{
     static int i = 1;
     ....
}
```
i and k will be allocated in this segment.

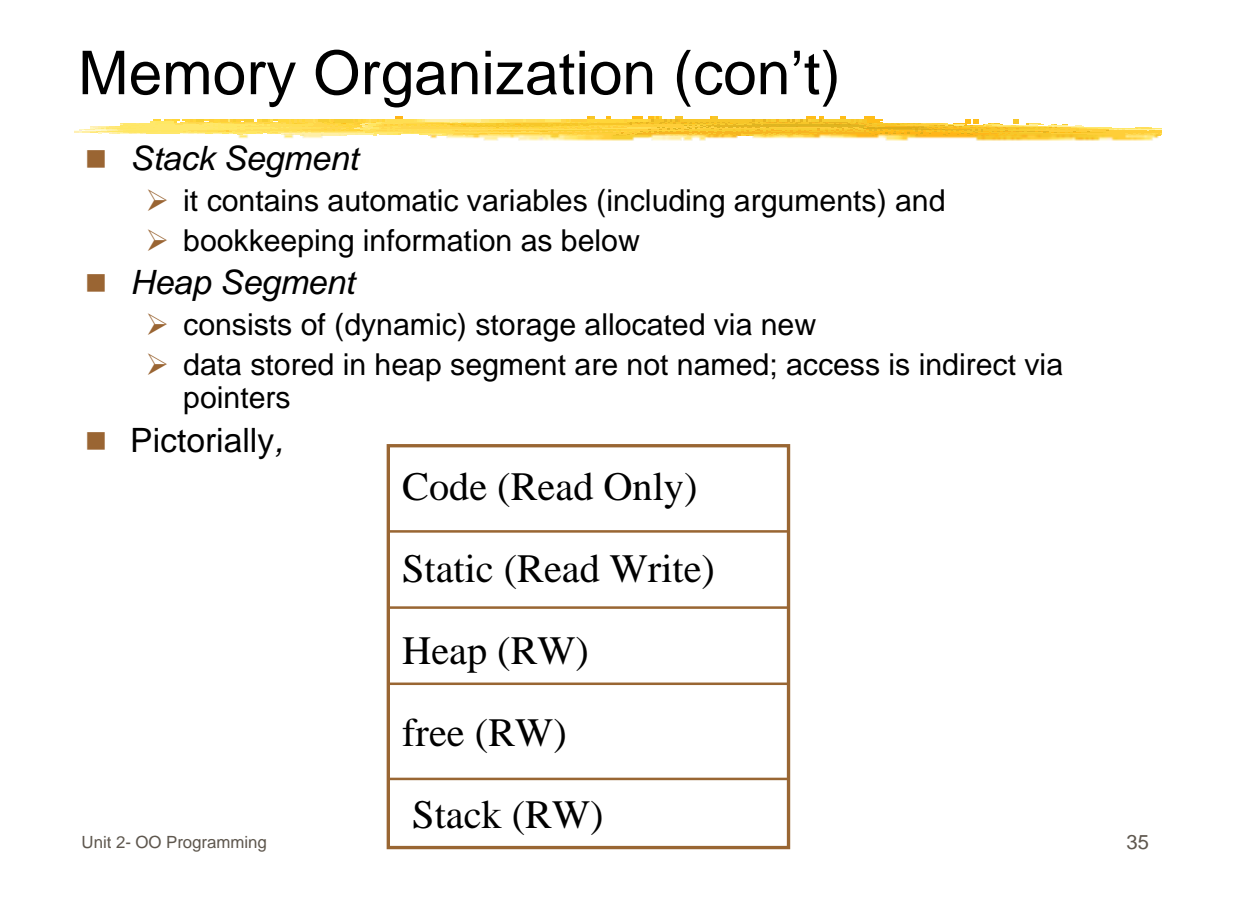

### The Run-time Stack

- When a procedure is called the system builds a *stack frame* for the call and pushes it on the top of the stack
- When the procedure returns, the system pops the frame from the stack
- A stack frame contains space for:
	- $\triangleright$  parameters
	- $\triangleright$  local automatic variables
	- $\triangleright$  return value
	- $\triangleright$  return address
	- $\triangleright$  other bookkeeping information
	- $\triangleright$  a pointer to the previous frame

### Example

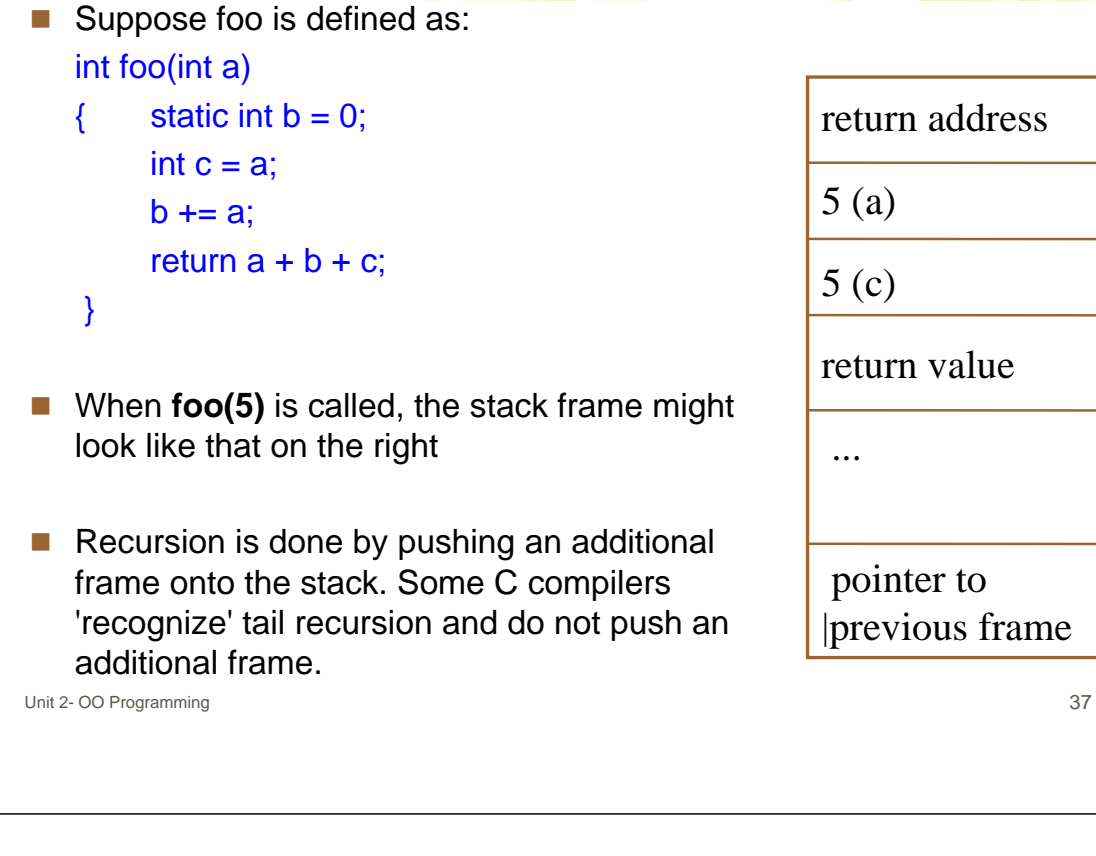

### Static Var's and the Stack ■ Static variables are NOT stored on the stack:  $\triangleright$  they are stored in the static segment  $\triangleright$  they are allocated and initialized exactly once **Example:** Consider the following function. int count() { static int  $j = 0$ ; j++; return j; } int main() {  $\text{cout} << \text{``first''} << \text{count}$  $\text{<<`` second''} << \text{count}$  $\text{<<`` think''} << \text{``}$ count( $\le$  "/n"; } This produces the output:

first 1 second 2 third 3 which clearly shows that only one location is used for j.

### Unit 2- OO Programming 39 Dynamic Memory Allocation ■ Often it is necessary for the program to allocate memory as it is needed:  $\triangleright$  data size is not known in advance  $\triangleright$  size of data varies widely  $\triangleright$  most objects need to be created at run time  $\triangleright$  most objects need to be dynamic ■ This is called *dynamic memory allocation* and is done by operators new and delete (as we have seen). Dynamic data created this way  $\triangleright$  is on the heap  $\triangleright$  is accessible through pointers only  $\triangleright$  has dynamic extent  $\triangleright$  is accessible by any part of the program (as long as the address of the data is known)

### New Operator

- $\blacksquare$  its argument is a type (or class)
- $\blacksquare$  it searches the heap to find a space big enough for an object of the given type
- $\blacksquare$  if there is enough space
	- $\triangleright$  it claims the space found and marks it as occupied
	- $\triangleright$  returns the location's address
- $\blacksquare$  if there is not enough space
	- $\triangleright$  an exception is raised or a NULL is returned (depends onthe implementation);
- **new can be used with two arguments: a type and a positive integer** n, in which case it allocates space for n objects of this type
- $\blacksquare$  i.e.
	- $p = new Point(3, 4);$  // one point  $a = new Point[100];$  // 100 points

### Delete Operator

- $\blacksquare$  its argument is a pointer
- $\blacksquare$  it frees the space occupied by the object the pointer points to
- $\blacksquare$  its argument remains unchanged
- if its argument is NULL, it does nothing
- $\blacksquare$  it will cause an error if you delete a space not previously allocated by the new operator
- $\blacksquare$  if par is a dynamic array of pointers to some type delete [] par;

will apply delete to each element of par before it deletes the space par points to.

Unit 2- OO Programming 41

### Memory Fragmentation

- $\blacksquare$  Inherent in dynamic allocation is the concept of *fragmentation*.
- Heap is divided into a large number of small fragments.
- Degree of fragmentation depends on the allocation strategy in use. Three allocation strategies are:
	- ¾ *first fit* : find the first suitable segment
	- $\triangleright$  *best fit* : find the smallest suitable segment
	- ¾ *worst fit* : find the largest suitable segment

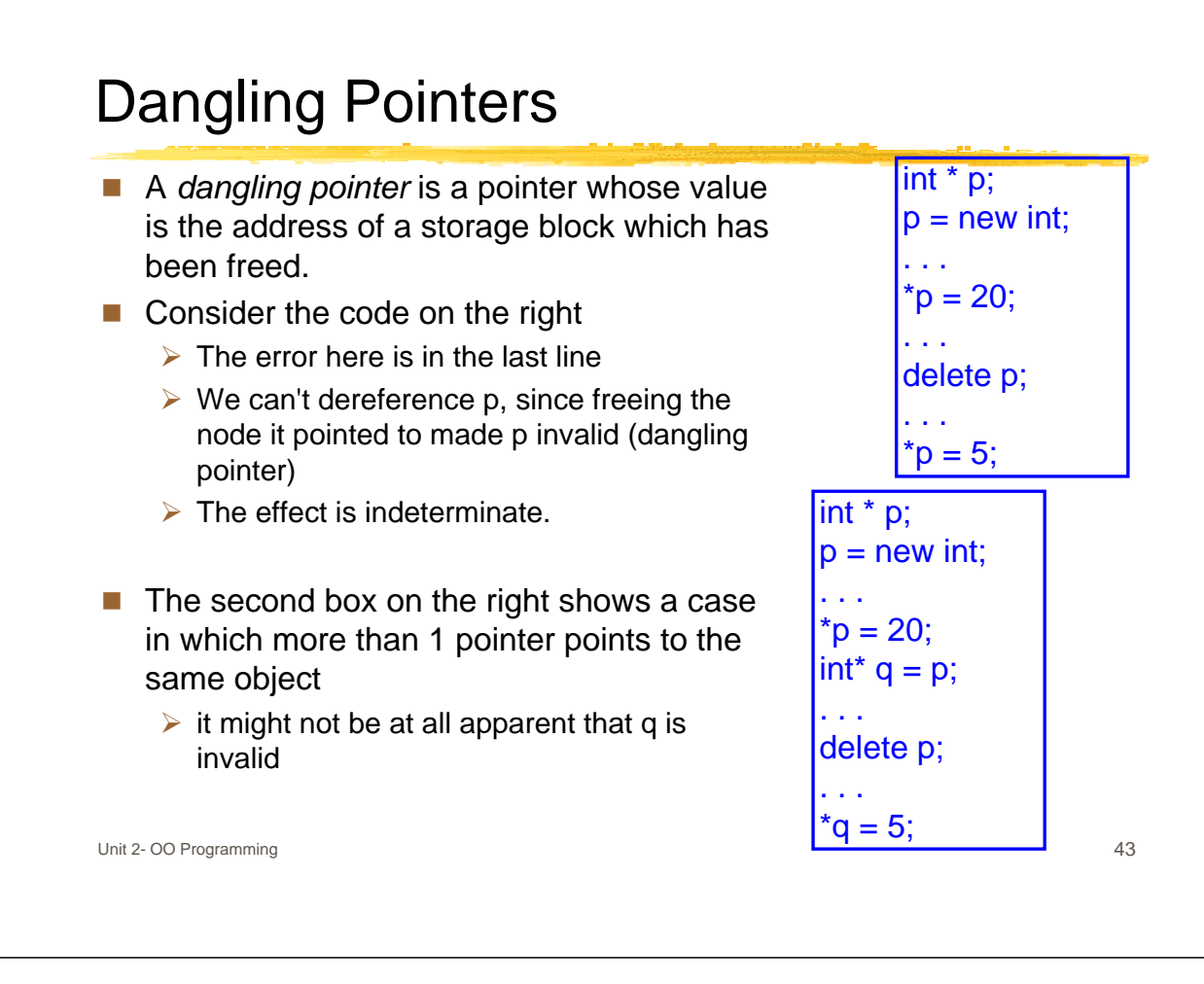

### Inaccessible Objects - Memory Leaks

- $\blacksquare$  A dynamic object with no pointer pointing to it is *inaccessible*.
- **A** *memory leak* is created by:
	- $\triangleright$  inaccessible objects
	- $\triangleright$  dynamic objects that are not needed anymore (and never deleted)
- In certain languages, objects cannot be explicitly freed. These languages have a garbage collection or scavenging system that frees objects no longer in use.
- In C and C++, garbage collecting is done by the programmer, whereas in Java and Scheme, the system performs the garbage collection.